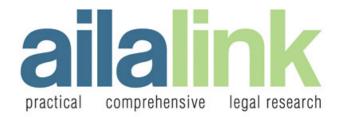

- Practical and Comprehensive
- Accessible and Affordable
- Functional and Flexible

### Practical, Comprehensive Legal Research

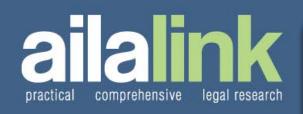

To access AILALink, most users will use the same username and password they use for AILA.org.

Username Password

FORGOT USERNAME/PASSWORD? LOG IN

Learn More and Take a Tour

Subscribe to AlLALink

**View AlLALink FAQs** 

Contact Subscriber Services

Visit AlLA.org

Agora - Shop. Register. Learn.

Contact ailalink@aila.org for more information.

#### Let AlLALink Change the Way You Conduct Immigration Law Research

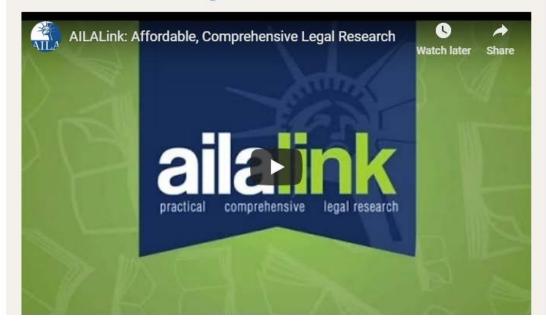

# **Home Page View**

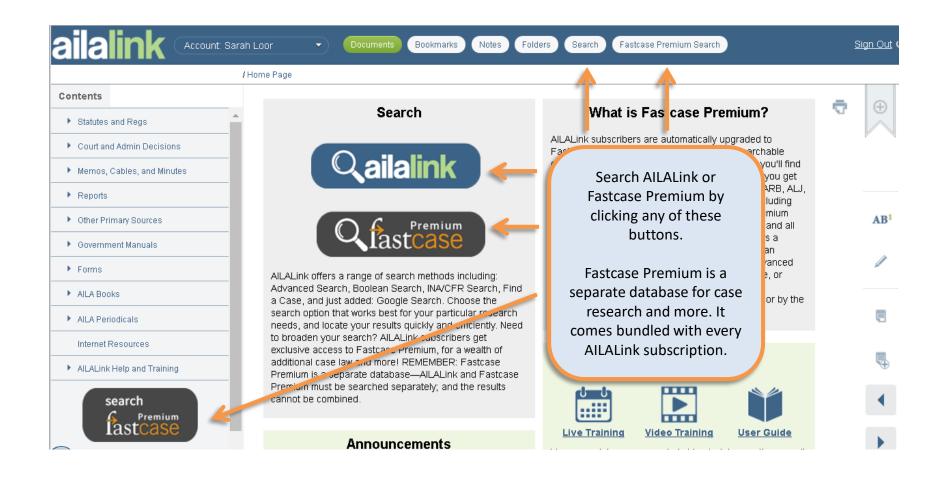

## **Search Options**

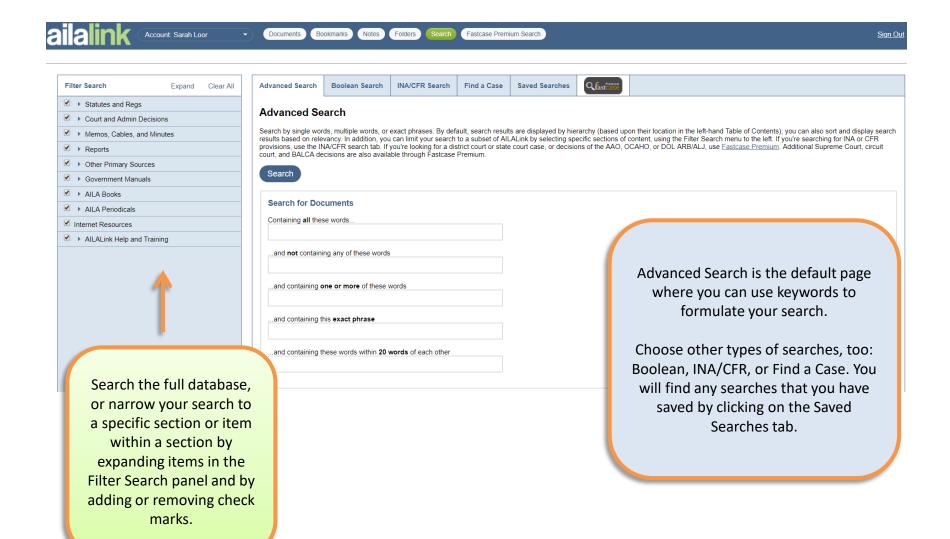

# Search Functionality: Editing, Saving, Starting Fresh

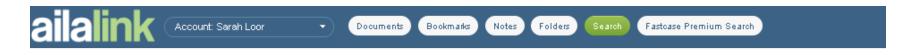

#### Search Results Count: 62 results (Showing 1 to 25)

Manage Search Exact Phrase: Arrabally

Stemming: Yes

Results are shown by **Hierarchy**. Change to Relevancy

Report a failed search

Edit Search

New Search

Save Search

The Manage Search function allows you to rank your results by relevancy, edit your last search, start a new search, or save your search results. You can also report a failed search.

2) [11/1/16, USCIS] AILA/USCIS Field Operations Directorate Liaison Q&As

...is not a grant of parole. Matter of Arrabally, 25 I&N Dec. 771, 778 fn 6 ... No. 16110331. (Posted 11/3/16)...

Memos, Cables, and Minutes > Liaison Minutes > USCIS-DHS Minutes > 2016 > [11/1/16, USCIS] AILA/USCIS Field Operations Directorate Liaison Q&.

Memos, Cables, and Minutes > Liaison Minutes

3) [10/22/15, USCIS] AILA Liasion Q&As from Liaison Meeing with USCIS Field Operations

...15110332. (Posted 11/3/15) 7 Matter of Arrabally/Yerrabally and Guidance to the Field 10) At ... meeting, USCIS stated that guidance on Matter of Arrabally and Yerrabelly, 25 I&N Dec. 771 (BIA ... b) Is there any distinction for an applicant ... order of removal? The BIA's ruling in Arrabally and Yerrabelly states that an "an alien who...

Memos, Cables, and Minutes > Liaison Minutes > USCIS-DHS Minutes > 2015 > [10/22/15, USCIS] AlLA Liasion Q&As from Liaison Meeing with USCIS Field Operations

The results page shows your search terms highlighted in the abstract of each result.

# **Multiple Functions Conveniently Located**

Bookmark this page

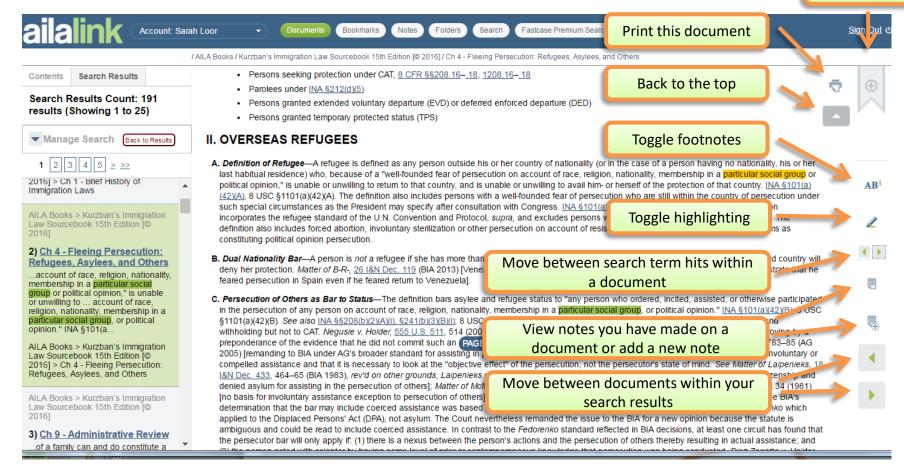

### **Folders**

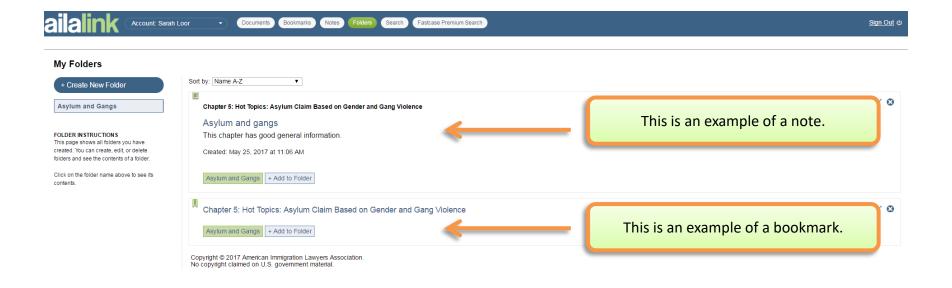

Add bookmarks and notes to folders you create.

#### **Tailor the Site to Suit Your Needs**

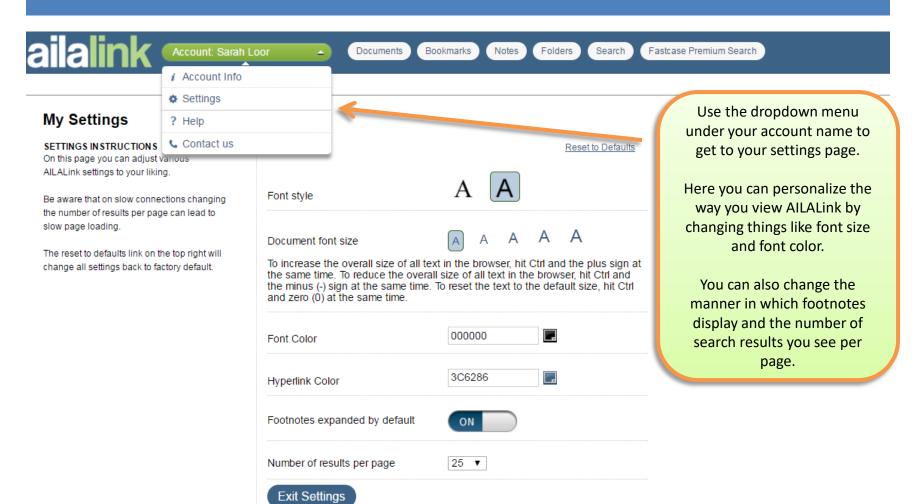